.*.. برنبرکت محافاری* 

## **كامپيوتر و كاربردهاي آن**

**1** ● **مهندس نادر خرمي راد** مؤلف و مترجم

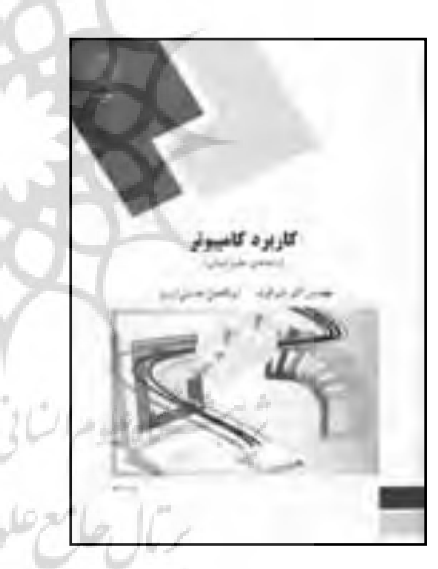

**كامپيوتر (رشـته هاي علوم انسـاني). تهـران: پيام نور. .1383 165ص. شابك: 978-964-387-093-5**

كاربران رايانه همواره در حال افزايش هستند و هر گروه از آنها نيازهاى خاص خود را دارند و لازم است كه براى هركدام منابع مناســبى تهيه شــود. يكى از اين گروه ها، كاربرانى هســتند كــه به دلايل مختلف نيــاز چنداني به اســتفاده از رايانــه ندارنــد و ترجيح مى دهنــد كه وقت به صورت قطعى (ق) چاپ مى شود». زيادى صرف يادگيرى مهارت هــاى كامپيوترى نكرده، تنها اطلاعــات موردنياز خود را فرابگيرند. متأســفانه در ايــران به نيازهاى ايــن گروه از كاربــران توجه چندانى

نمى شــود. كتابى كه در اين نوشــته بررسى مى شود، به نوعى پاسخ گوى اين كمبود است.

**دربارة كتاب**

نويســندگان كتاب، كتاب هاى ديگرى نيز در زمينه هاى مشابه منتشر كرده اند، كه بيشتر انتشارات پيام نور منتشر كرده است.

چاپ اول كتــاب حاضر در شــهريور 1383 و چاپ ســوم آن در تيرماه 1386 با شمارگان هشت هزار نسخه منتشر شده است.

■ **شـيركوند، على اكبر؛ هدايتـي آذري، ابولفضل. كاربرد منكوشش هاى علمى صاحب اثر است كه براساس نيازهاى** كتــاب حاضــر به عنوان درســنامه و براي اســتفاده دانشــجويان علوم انســاني تهيه شده اســت. در مقدمه اينگونه مى خوانيم: «كتاب درســنامه (د) نخستين ثمرة درسى دانشجويان و سرفصل هاى مصوب تهيه مى شود و پس از داورى علمى در گروه هاى آموزشى، بدون طراحى آموزشــى و ويرايش چاپ مى شود. با تجديدنظر صاحب اثر و دريافت بازخوردها و اصلاح نارســايى ها، درســنامه بــا طراحى آموزشــى، ويرايش، و طراحــى فنى ـ هنرى به صورت آزمايشى (آ) چاپ مى شود. با دريافت نظرهاى اصلاحى، صاحب اثر در كتاب تجديدنظر مى كند و كتاب

در مقدمــه دربــارة اينكه يــك كتاب بايــد چند بار تجديد چاپ شود و چند نسخه از آن در اختيار خوانندگان قرار گيرد، تــا بازخوردهاى كافى براى تجديدنظر در آن

**66 تير**

**2 く シー** 

 $\rightarrow$  $\overline{z}$ 

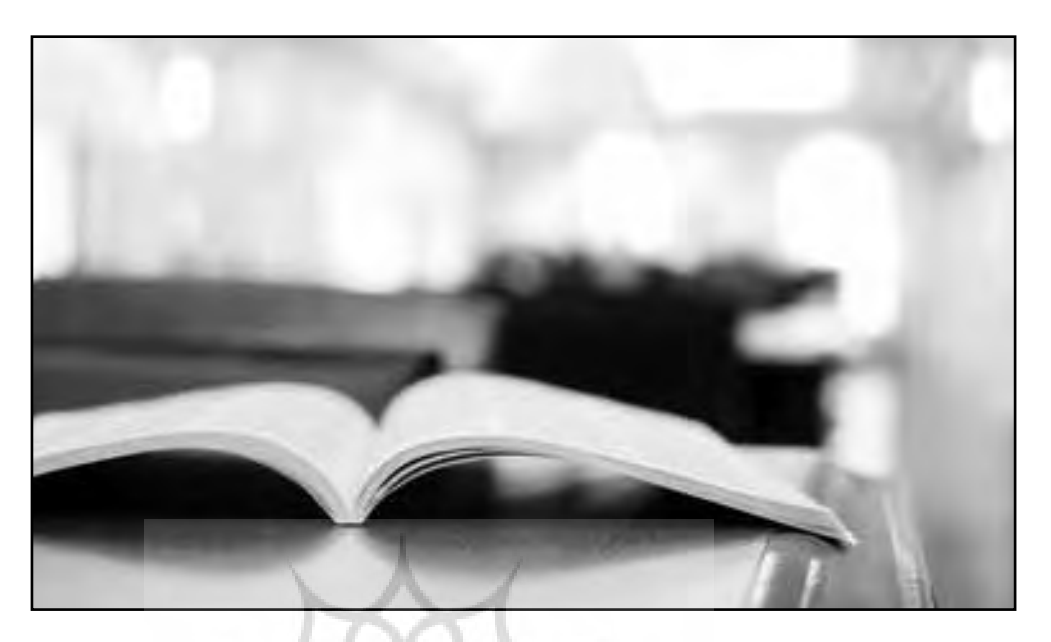

**مطالب بخش سخت افزار كتاب قديمى بوده، به نظر مى آيد كه به طور مستقيم يا غيرمستقيم، براساس يك منبع انگليسى قديمى تهيه شده اند**

> جمع آورى شــود، توضيح بيشترى داده نشده است. طبق توضيحات مقدمه، كتاب براى دانشــجويان علوم انسانى دانشگاه پيام نور طراحى شده است.

## **نقاط قوت كتاب**

نقاط قوت كتاب از اين قرارند.

ـ اين نــوع كتاب ها مخاطب هاى بالقوة زيادى دارد، در حالى كه آثار اندكى در اين زمينه منتشــر شــده است. براى اين ادعاى عجيب در كتاب وجود ندارد. بدين ترتيب كتاب مورد بحث، از نظر پاسخ گويى به نياز مخاطبان صاحب امتيازاتي است. じゅど

ـ كتــاب به طور كل كــم حجم بوده و اين مســئله ً با سياســت كلى آن كاملا هماهنگ اســت. قسمت هاى مربوط به آموزش نرمافزارها، بهخصوص آموزش وردٌّ، با مــ رايانه بهطوركامل خاموش مى شود. وجود حجم كم، كاربردى و مناسب است.

## **نقاط ضعف كتاب**

اصلاح و بازبينى كتاب چندان هم جدى پى گيرى نشــده پوشه هاى ويندوز هستند، نه نرم افزار. اســت، زيرا در چاپ سوم نيز اشتباهات چاپى و مفهومى زيــادى وجــود دارد. برخى از اشــكالات مفهومى از اين قرارند.

رام نام برده شــده و دربارهٔ ايي پــي(ام<sup>۴</sup> خصوصيت قابل ٪ فلشي در سمت راست مشخص مي شوند.

بازنويسى بودن برشمرده شده است. ـ در صفحــة 19 جملــة «نســل جديد و پيشــرفتة ذخيرهسازى ديسک هاى نورى، دىوى دى<sup>م</sup> مىباشد كه ... بيشترين كاربرد آن براى نوارهاى ويديويى مى باشد»، تركيب نابجايى از «نوار ويديويى» به كار رفته است.

ـ «درواقع مى توان گفت دكمة راست [ماوس] براى كاربران مبتدى طراحى شده است»(ص 41). هيچ دليلى

ـ «گزينــهٔ هايبرنيــت ٔ را كليك كنيد تــا كامپيوتر به طــور موقت بــه خــواب رود. ايــن كار درواقع همان استندباي<sup>٬</sup> اســت» (ص ۶۱). وقتى كامپيوتر استندباي<sup>٬</sup> ً مى شــود، عملا روشن است، در حالى كه بعد از هايبرنيت

با وجود اينكه برنامهريزي ناشــر، تجديدنظر در محتواي ازجملهٔ اين برنامهها ]برنامههاي سودمند\*'[ميباشــند» كتــاب پس از چاپ بوده اســت، بهنظــر مىآيد كه روند (ص ۶۱). ماي0موزيک و ماي.پيكچر دو پوشهٔ استاندارد از ـ «در سيســتم عامــل داس<sup>،</sup> مجموعــهٔ برنامههاى نورتــون `` و در سيســتم عامــل وينــدوز اكــس. پي`` برنامههاى ســودمند ماى ميوزيك<sup>۱۲</sup> و مــاى پيكچرز<sup>۱۳</sup>

ـ در صفحــهٔ ۱۵، توضيح داده شــده اســت كه رام" ماست كه كادر محاوره باز مىكنند؛ گزينههايى كه حاوى حافظــهاى غيرقابل تغيير اسـت. كمى بعــد از آن، انواع پزيرمنــو يا بهعبارت ديگر «دســتورات ديگر» باشــند، با ـ «دســتوراتى [از منــو] كه در جلــوي آنها علامت (...) مى باشــد، داراى زيردستورات ديگرى هستند» (ص 70). اين علامت براى مشخص كردن گزينه هايى از منو

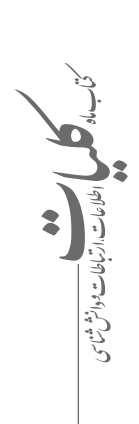

**تير**

. *. رېږي چې سي* 

**كيفيت ظاهرى كتاب اهميت فراوانى دارد و عدم توجه به آن، جنبة آموزشى آن را دچار اختلال خواهد كرد**

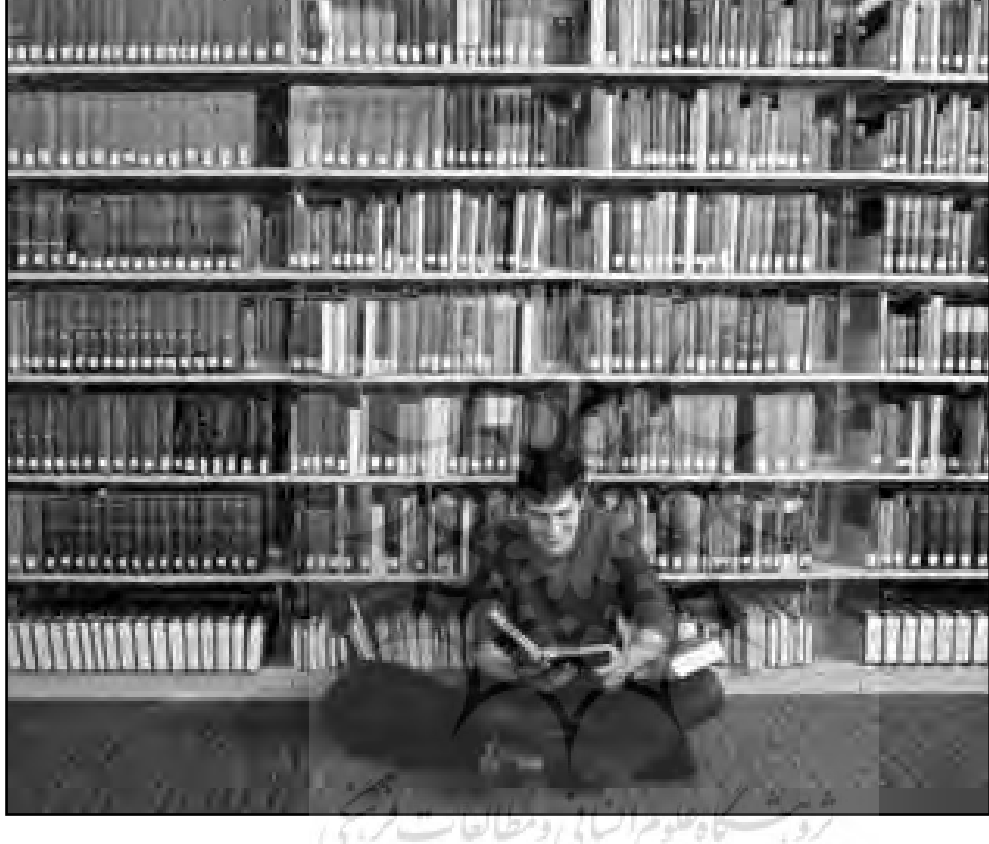

ـ مجموعــة آفيس مايكروســافت داراى پنج برنامه اسـت (ص ١٠٠). تعــداد نرم|فزارهــاى آفيــس°' در " از ســوى ديگر، حافظههاى جديدترى مانند حافظههاى نسخه هاى مختلف متغير بوده و به هر حال بيشتر از پنج برنامه است.

ـ خط تلفن از الزامات ارتباط با اينترنت اســت (ص 130). اين مســئله به شــكل هاى مختلف در كتاب تكرار شــده و همواره تنها راه ارتباط با اينترنت را تلفن معرفى مى كند.

ـ تعاريفــى كه در كتاب وجود دارد، بســيار گنگ و غيركاربردى هستند.

ـ مطالــب بخش ســخت افزار كتــاب قديمى بوده، به نظر مى آيد كه به طور مستقيم يا غيرمستقيم، براساس يــك منبع انگليســى قديمى تهيه شــده اند. براي مثال، ديســك هاى ســخت غيرقابــل انتقال معرفى شــده اند (ص 17)، در حالى كه سال هاســت ديســك هاى سخت

قابــل حمل و نقل در اختيار كاربران قرار گرفته اســت. فلش كه امروزه بســيار رايج هستند نيز معرفى نشده اند. به عنــوان نمونه اى ديگر، ظرفيت متداول ســي. دي ها، 650 مگابايت اعلام شــده (ص 19)، در حالى كه امروزه ســي. دي هاى 650 مگابايتى به ندرت يافت شده، اغلب 700 مگابايتى هســتند. مثال ديگر در صفحة 23 است كــه تركيب هــاى «كنتــرل + بريــك»<sup>96</sup> و «كنترل + سي»<sup>۱۷</sup> براى توقف عمليات معرفى شدهاند، در حالى كه ايــن تركيب محدود به برنامه هاى تحت داس بوده و در اكثــر رايانه هاى كنونى كه از ويندوز اســتفاده مى كنند، چنان عملكردى ندارد. روندى كه براى اجراى برنامه ها در صفحة 37 توضيح داده شــده، نيــز در ويندوز برقرار نبــوده و بــه سيســتم داس، كه در هر زمــان فقط يك برنامه را اجرا مى كرد (آن هم با تبصره) قابل حمل است.

**68 تير**

**2 く シー** 

 $\rightarrow$  $\prec$ 

دســتگاه پلاتر (ص 32)، چاپگرى معرفى شده است كه **جمع بندى** براى ترســيم از قلم اســتفاده مى كند. اين در حالى است كيفيت ظاهـــرى كتاب اهميت فراوانى دارد و عدم توجه كه سال@اســت پلاترهـــاى جوهر افشـــان بخش عمدهٔ به آن، جنبهٔ آموزشـــى آن را دچار اختـــلال خواهد كرد. بازار را به خــود اختصاص دادهانــد. واژهنامههاى كتاب كتاب موفق بايد جذابيت ظاهرى داشــته باشد تا دريافت حاوى واژه هايى اســت كه در متن كتــاب وجود ندارند، مفاهيم براى خواننده لذت بخش تر شود. در عين حال تعداد مدخل هاى واژه نامه آنقدر كم اســت كه نمى توان هدف تهيه كننده را، فراهم كردن واژهنامهاى بخش هاى ســختافزارى، بايد بهطــور كامل كاربردى فراتر از سطح كتاب دانست.

**برخى از اشتباهات چاپى ـ نگارشى**

ـ در برخــى از بخش هاى كتــاب، واحدها به جاى اينكه به صورت انديس وار در بالاى آنها نوشــته شده اند. براي مثال در صفحة 15 مى خوانيم:

 $R<sup>Bit</sup> = 1<sup>Byte</sup> = 2<sup>10</sup>Byte$ 

در ايــن عبــارت علاوه بر مشــكل نــگارش واحد، اشــتباهى نيز وجود دارد، زيرا سومين عنصر با دو عنصر قبل برابر نيست.

ـ نگارش بســيارى از اصطلاحات بــا نگارش رايج جهانى ســازگار نيســت. براي مثــال، عبارت هاى Kilo Byte Mega ،Byte و ماننــد آن بايــد با Kilobyte و Megabyte جايگزين شوند. عبارت هاى ،CAD Auto Out Look و Auto Desk، Fox Pro، Down Load نيز چنين مشكلى دارند.

ـ آيا بهتر نيســت به جاى جملة «براى جابه جا كردن يــك آيكون، اشــاره گر مــاوس را روى آن برده و دكمة ســمت چپ ماوس را پايين نگه داشته آن را به موقعيت مورد نظر دراگ مى كنيم» (ص 46)، از عبارت بهترى با كلمات مناسب استفاده شود؟

ـ كيفيــت چاپ نســخه اى از كتاب كه بــراى اين بررسى به كار رفته، بسيار پايين است.

ـ كيفيــت تصاويــر كتاب خيلــي پايين اســت. در حالي كه در كمتر از ســه ســاعت، مى توان تمام تصاوير كتاب را با تصاوير مناســب كــه در اينترنت قابل بازيابي است، جايگزين كرد، اما چنين كارى براى كتاب صورت نگرفته است.

قســمت هاى مختلــف چنيــن كتابــى، به خصوص ً باشد. براى اين منظور بايد از اطلاعات كاملا روزآمد و با توضيحات غيرتخصصى استفاده شود.

مطابق اســتانداردهاى رايج در مقابل اعداد نوشته شوند، ببراى طيف خاصى از دانشــجويان طراحى شده است. بد بايد در نظر داشــت كه كتاب موضوع اين نوشــته، نيســت اگر كتاب هايى با هدف مشــابه براى مخاطبان عمومى، كه مى تواند كارمندان ساده تا مديران عالى رتبه را دربربگيرد، تهيه شود.

**پي نوشت ها:**

- 1 . info@khorramirad.com
- 2. Word
- 3. ROM
- 4. EPROM
- 5. DVD
- 6. Hibernate
- 7. Stand by
- 8. Stand by
- 9. DOS
- 10 . Norton
- 11. XP
- 12. My Music
- 13. My Pictures
- 14. utilities
- 15. Office
- 16. Ctrl+Break
- 17. Ctrl+C

**تير**